## LE RESEAU DU COLLEGE

Dans le collège je vais travailler sur plusieurs ordinateurs dans plusieurs cours. Le problème est que si je change d'ordinateur je perds le travail déjà fait !!!!! C'est bête !!! Et bien au collège et c'est grâce au  $\blacksquare$  du réseau du collège.

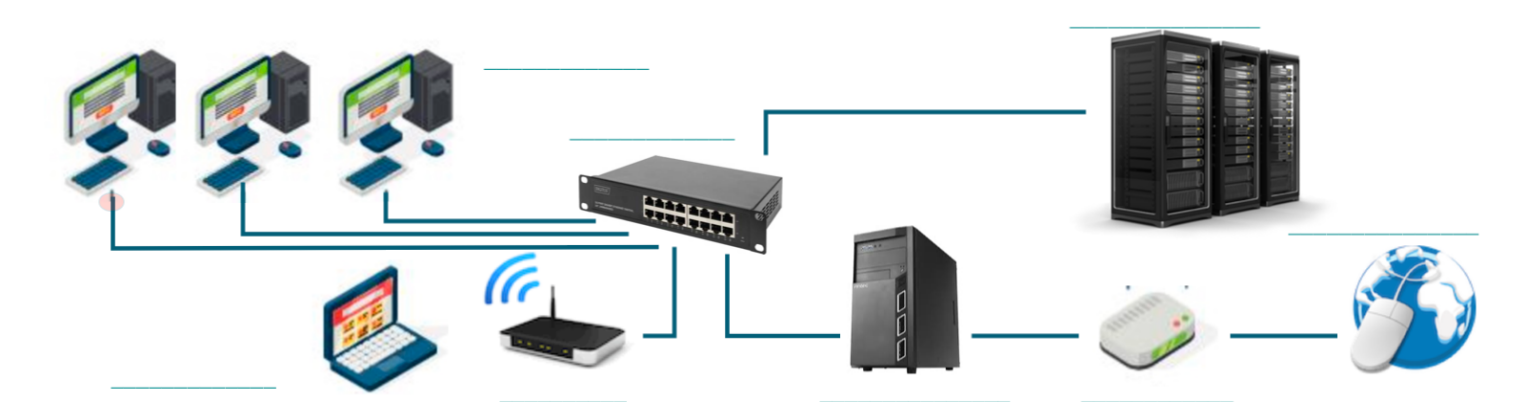

ce sont les **postes** informatiques reliés au réseau

Localie : en Français «commutateur », ils permettent de relier les serveurs, les postes clients, les imprimantes et tous les autres périphériques du réseau.

: c'est un matériel informatique qui offre des services aux clients. Les services offerts sont multiples comme l'accès au web, le e-commerce, les courriels ou le stockage de données.

Quand j'enregistre un document, il n'est pas enregistré dans l'ordinateur mais dans le **illumine de la mais dans le partie de la mais de la mais de la mais de la mais de la mais de la m** 

Quand j'ouvre un document l'ordinateur va le chercher dans le \_\_\_\_\_\_\_\_\_\_\_\_\_ !!!

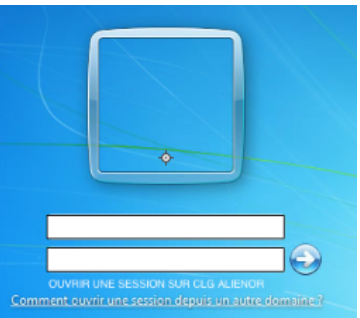

Mais pour cela après avoir allumé l'ordinateur je dois m'identifier sur le réseau et tapant mon et mon et mon et mon et mon et mon et mon et mon et mon et mon et mon et mon et mon et mon et mo

Une fois identifié sur le réseau je possède un lecteur et de c'est mon espace de sur le serveur, c'est là qu'il faudra toujours enregistrer ses travaux et ses documents.

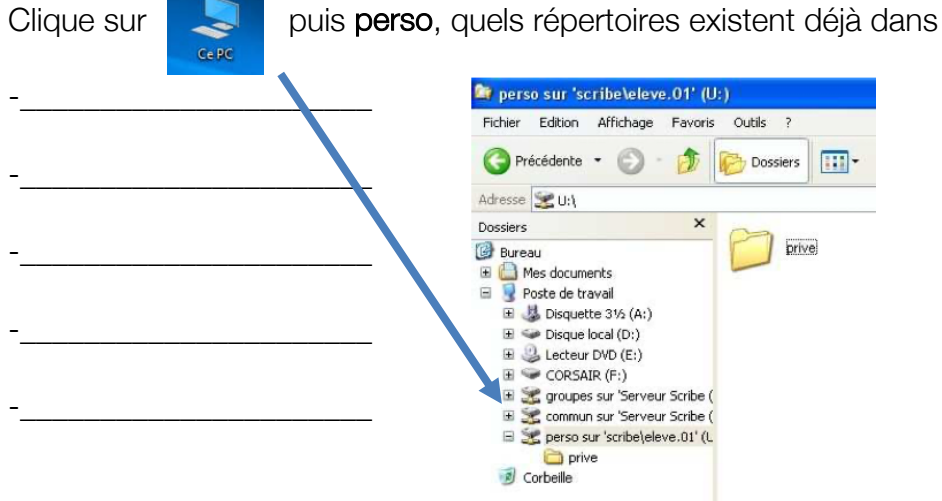

Va voir dans le dossier **Devoir** et cherche le fichier **DEFI\_TECHNO**. (Fait le travail qui est demandé dedans) Quel est le mot secret inscrit dedans ?

\_\_\_\_\_\_\_\_\_\_\_\_\_\_\_\_\_\_\_\_\_

ton lecteur perso :